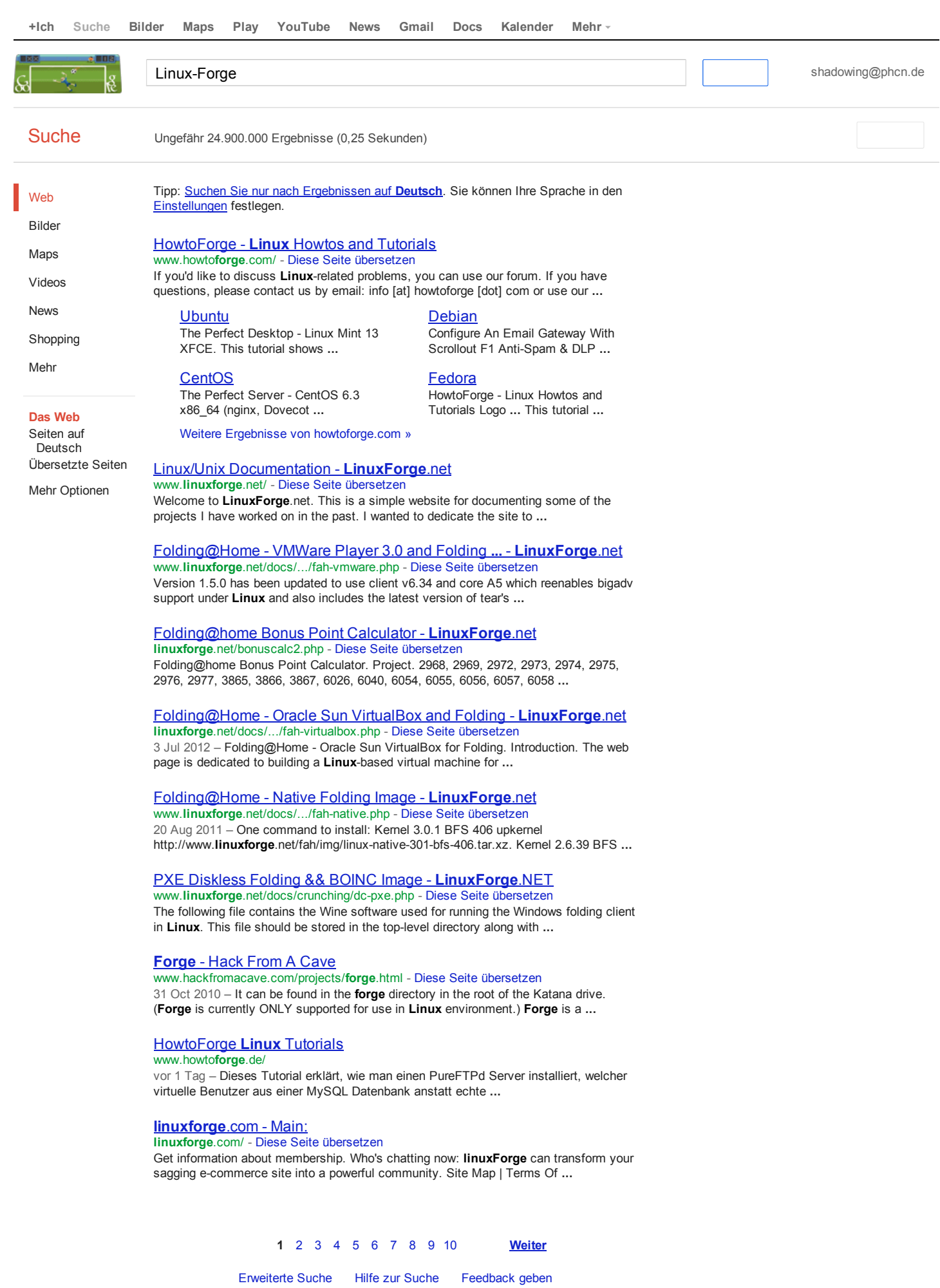

Google-Startseite Werben mit Google Datenschutzerklärung & Nutzungsbedingungen Über Google